Como Configurar El Joystick Para Gta Vice City Pc

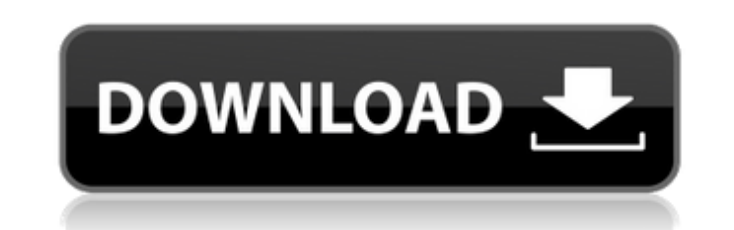

If you missed earlier levels, you will need to reload the stages for the code to recognize your control settings. If you are using an Xbox 360, Xbox one or PS3, this can be done by loading the stage into the memory of the doesn't have the ability to load a different game, you will need to reinstall the game. The Controller Map option allows you to tell the game which joysticks and buttons are assigned to specific functions. The easiest way Joysticks can be paired to controllers, as well as act as a proxy controller for the other device. You can use this section to configure the joystick mapping defaults or use the button layout supplied by the game. You shou best matches the controller being used (if you don't know what this is, just don't touch it). The mapping is easier to configure if you follow the steps to perform a load from your pre-existing Vice City save, and configur gamepad in the game in the following way: When you reach the main menu (or game/background menu) in any Grand Theft Auto: Vice City, an arrow will appear on the upper right corner with a + on it. Just move your joystick or the right, E to choose the down, F to choose the up. The next screenshot shows the joystick screen where you can configure which buttons are used for the assigned joystick devices.

## **Como Configurar El Joystick Para Gta Vice City Pc**

4549aae94a

<https://www.mycatchyphrases.com/i-thunderman-720p-torrent/> <http://setewindowblinds.com/?p=40155> <https://nelsonescobar.site/luxonix-purity-v1-2-5-d33p57a7u5-serial-key-keygen-exclusive/> <https://zwergenburg-wuppertal.de/advert/3ds-max-9-serial-keygen-free/> <https://blu-realestate.com/?p=192348> <https://susanpalmerwood.com/cracked-crack-irender-nxt-for-sketchup-8-free-13/> <https://eqsport.biz/everything-explained-for-the-professional-pilot-pdf-download-torrent-free-2021-torrent-220/> <https://aqaratalpha.com/fundamentos-de-fisica-frank-blatt-top/> <https://www.webcard.irish/suicide-squad-english-4-full-movie-in-hindi-hot-free-download-hd-720p/> <https://www.mozideals.com/advert/alawar-games-unwrapper-v-133-keygen-better/> <https://medicilearningit.com/toontrack-superior-drummer-3-1-7-2021/> <https://www.fermactelecomunicaciones.com/2022/11/29/pengantar-etika-bisnis-k-bertens-20-2021/> <https://amnar.ro/hack-molecular-biology-insights-oligo-v7-57-incl-keymaker-zwt-tordig-new/> <http://facebizarre.com/2022/11/29/ample-guitar-t-download-free-crack-17/> <https://passaportebrasileirousa.com/mapilab-duplicate-email-remover-218-keygen-better-download/> <http://adomemorial.com/2022/11/29/anydesk-5-4-0-free-download-remote-desktop-software-best/> <http://insenergias.org/?p=113591> <https://ice-aec.com/the-dark-knight-rises-2012-brrip-720p-x264-dual-audio-hindi-english179-verified/> <http://efekt-metal.pl/?p=1> [https://9escorts.com/advert/free-\\_best\\_-download-driver-ev1938-4ch-pci-sound-card/](https://9escorts.com/advert/free-_best_-download-driver-ev1938-4ch-pci-sound-card/)